# digicomp

# **Microsoft Word foundation («MW1»)**

Learn the basics of Microsoft Word in this two-day course. You create, edit and design documents and make use of the correction options.

Duration: 2 days Price: 1'140.– Course documents: Digicomp Courseware

## **Content**

1.The Application Window

- User Interface Panels
- Views
- 2. Create and Edit Documents
	- Create New Document
	- Enter, delete, overwrite, and correct texts
	- Move and mark in the document
	- Move and copy parts of text shaping

#### 3. Documents formatting

- Paragraphs formatting
- Inserting symbols
- Bulleted and numbered
- Borders and shades
- Page layout (margins, simple headers and footers)
- Inserting cover
- Page opening, saving and printing

4. Documents opening, saving and closing

- Recent documents
- Save and send as PDF File
- Dialog specialities Open/Save
- Restore unsaved documents
- Print and print options

5. Insert and edit graphic elements

- Images and online graphics
- Printscreens
- Tables

6. Document checking set language

- Spelling and grammar checking
- Thesaurus and Research
- AutoCorrect
- Translate

#### 7. Settings

• Important Word Options

# Key Learnings

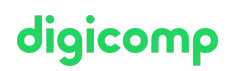

You can use Word to create, design, and print your own documents.

## Target audience

Users who have not yet worked with Word or do not have enough experience with Word.

#### Requirements

Basic Windows skills are required for this course. We recommend that you take an introductory course from the Windows basics range, for example:

Windows 10 and Office 2019/365 [fundamentals](https://www.digicomp.ch/courses-microsoft-office/microsoft-office-apps/course-windows-10-and-office-2019365-fundamentals) («O19G»)

#### Additional information

This course is also suitable for Word 2016, 2013 and 2010 users.

#### Further courses

Advanced [techniques](https://www.digicomp.ch/courses-microsoft-office/microsoft-office-apps/microsoft-word/course-advanced-techniques-in-microsoft-word) in Microsoft Word («MW2»)

### Any questions?

We are happy to advise you on +41 44 447 21 21 or info@digicomp.ch. You can find detailed information about dates on www.digicomp.ch/courses[microsoft-office/microsoft-office-apps/microsoft-word/course-microsoft](https://www.digicomp.ch/courses-microsoft-office/microsoft-office-apps/microsoft-word/course-microsoft-word-foundation)word-foundation